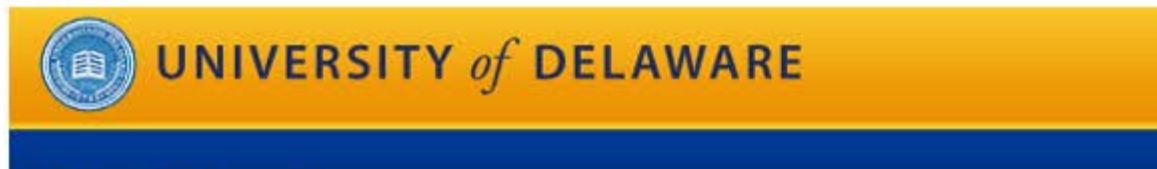

## **Direct Deposit**

Menu Help Logout

If you have any questions, please contact Payroll at (302) 831-8677 or e-mail ud-time@udel.edu.

Symbol key: \* Required information, A Error

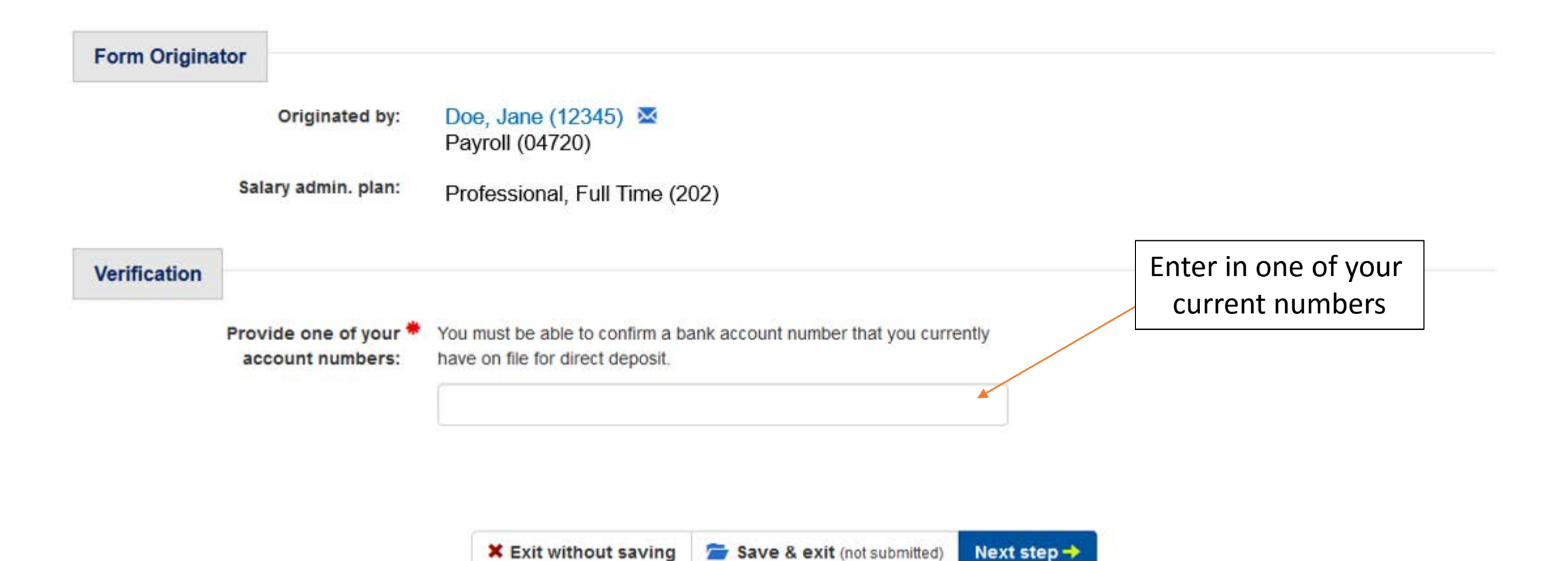

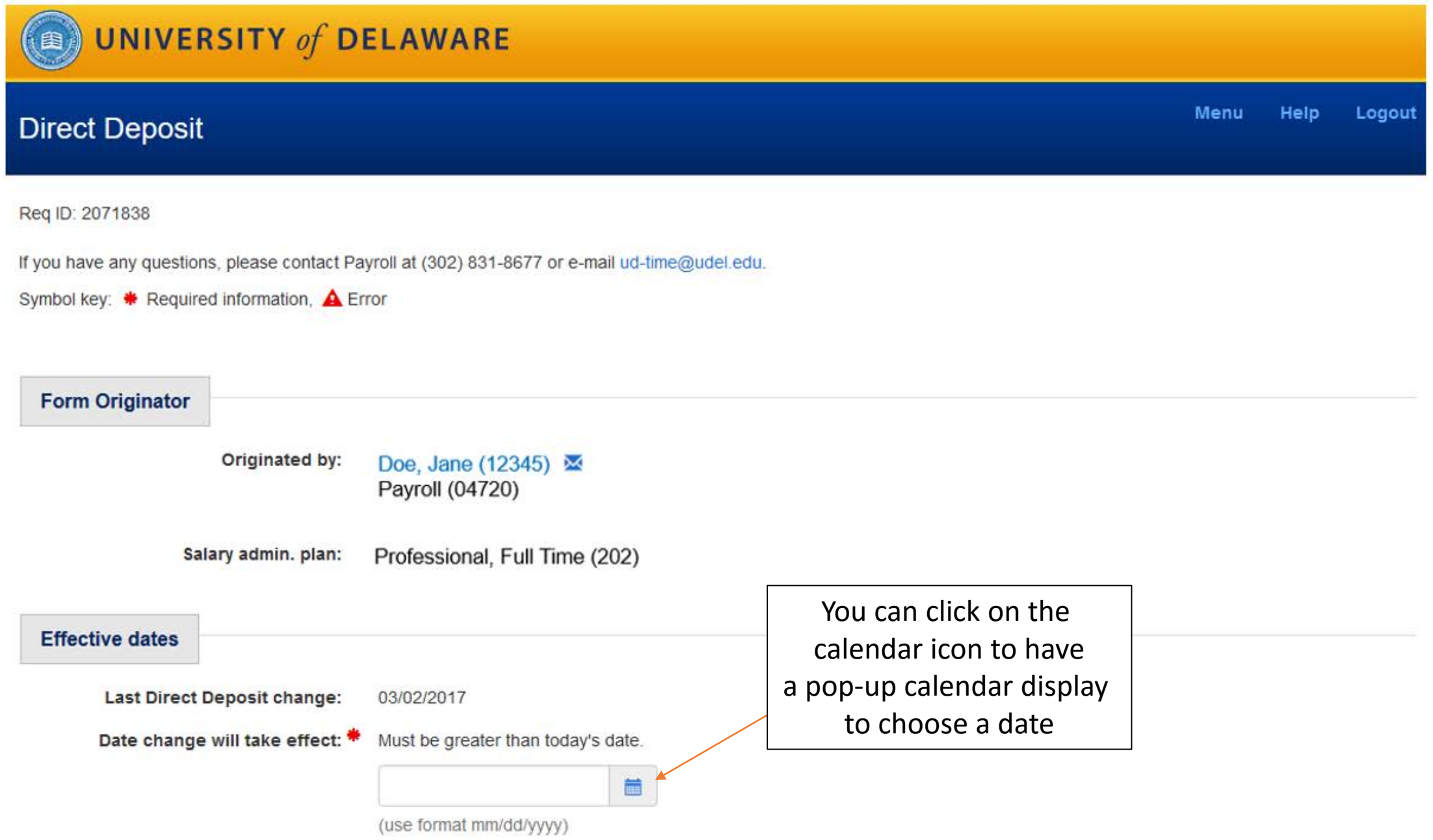

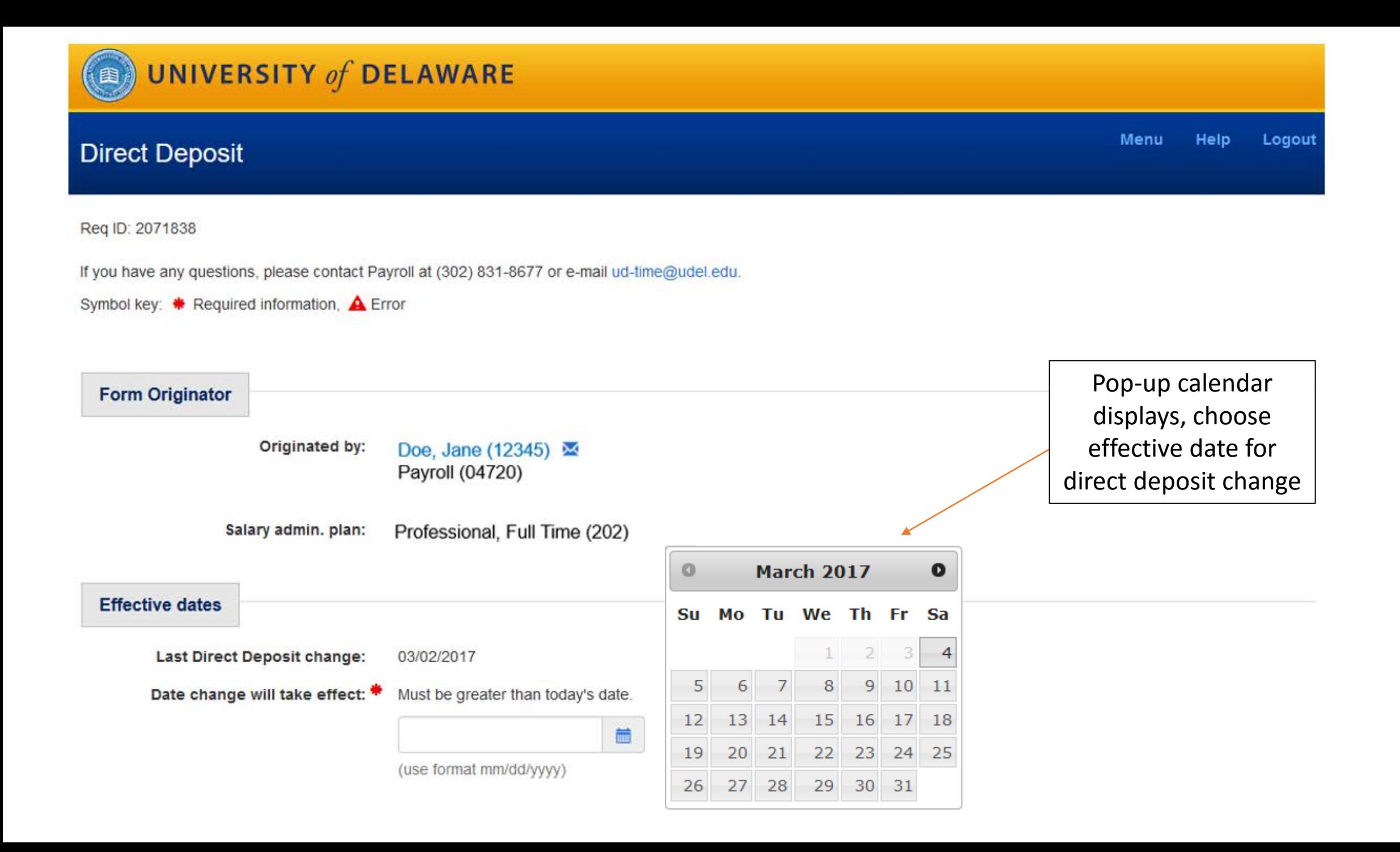

## Other forms submitted for this employee

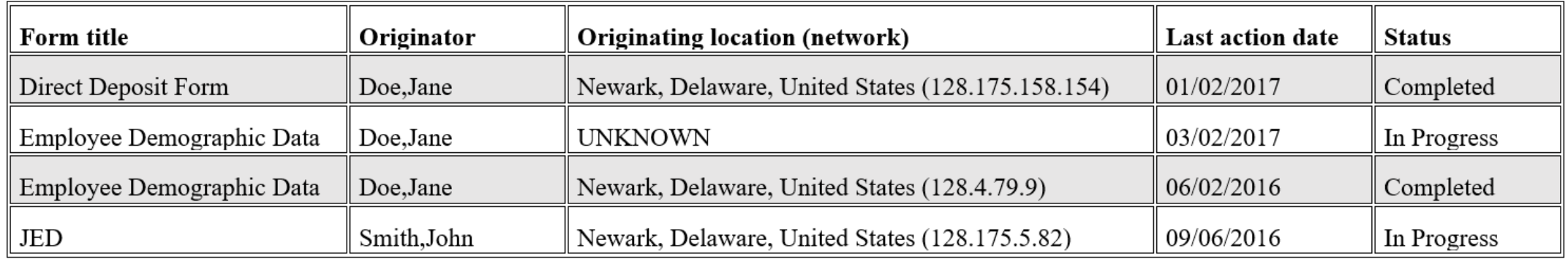

## **Direct deposit information**

Indicate up to 20 bank accounts in which to deposit your pay. One account must have Deposit type equal to "Balance of Net Pay". Up to 19 optional accounts may be added and must have Deposit type equal to "By Amount" and include a fixed deposit amount.

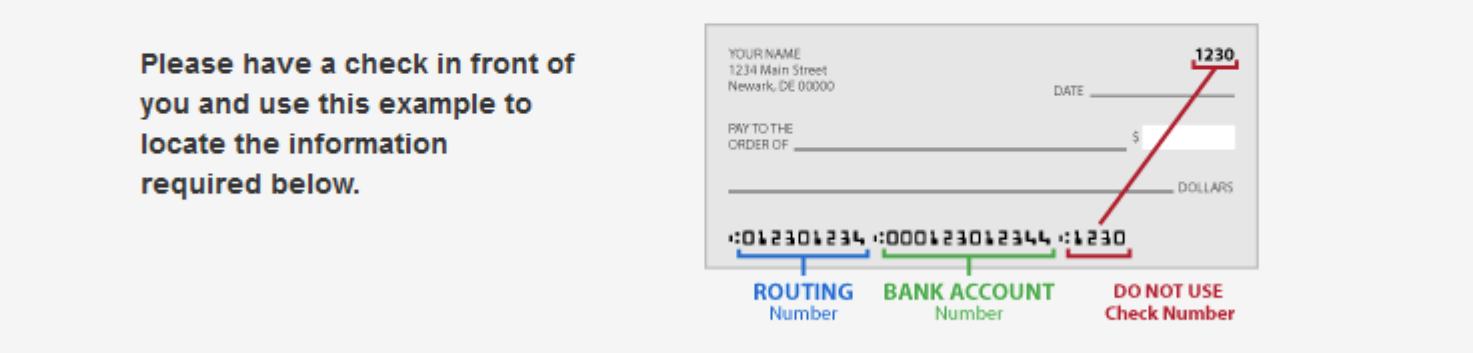

## **Direct deposit information**

Routing No.

 $2.$ 

Indicate up to 20 bank accounts in which to deposit your pay. One account must have Deposit type equal to "Balance of Net Pay". Up to 19 optional accounts may be added and must have Deposit type equal to "By Amount" and include a fixed deposit amount.

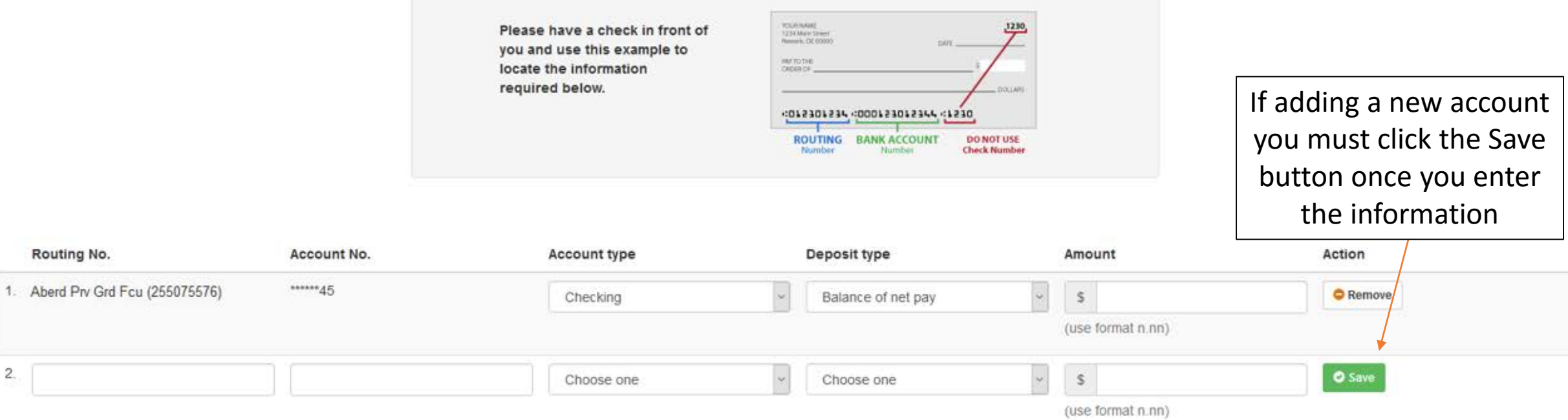

**Supporting documentation:** 

Attach a pdf file or a scanned image of a voided check or savings statement with bank address and savings account number, or official bank letter including transit and account numbers.

Use the Browse button to locate the file(s) on your local drive (maximum 7 MB).

Browse... No file selected.

If you did not attach a pdf file or scanned image, please submit Direct Deposit supporting documentation (voided check, savings statement with bank address and savings account number, or official bank letter including transit and account numbers) to Payroll.

Certification: \*

I understand my University of Delaware net pay will be deposited to my designated account(s) so the funds are available to me on the day of pay. In the event funds to which I am not entitled are deposited to my account(s), I hereby authorize the University of Delaware to direct the bank to return said funds. Direct deposit of my net pay as requested above will remain in effect until my employment with the University of Delaware is terminated. The University of Delaware may terminate this service at any time.

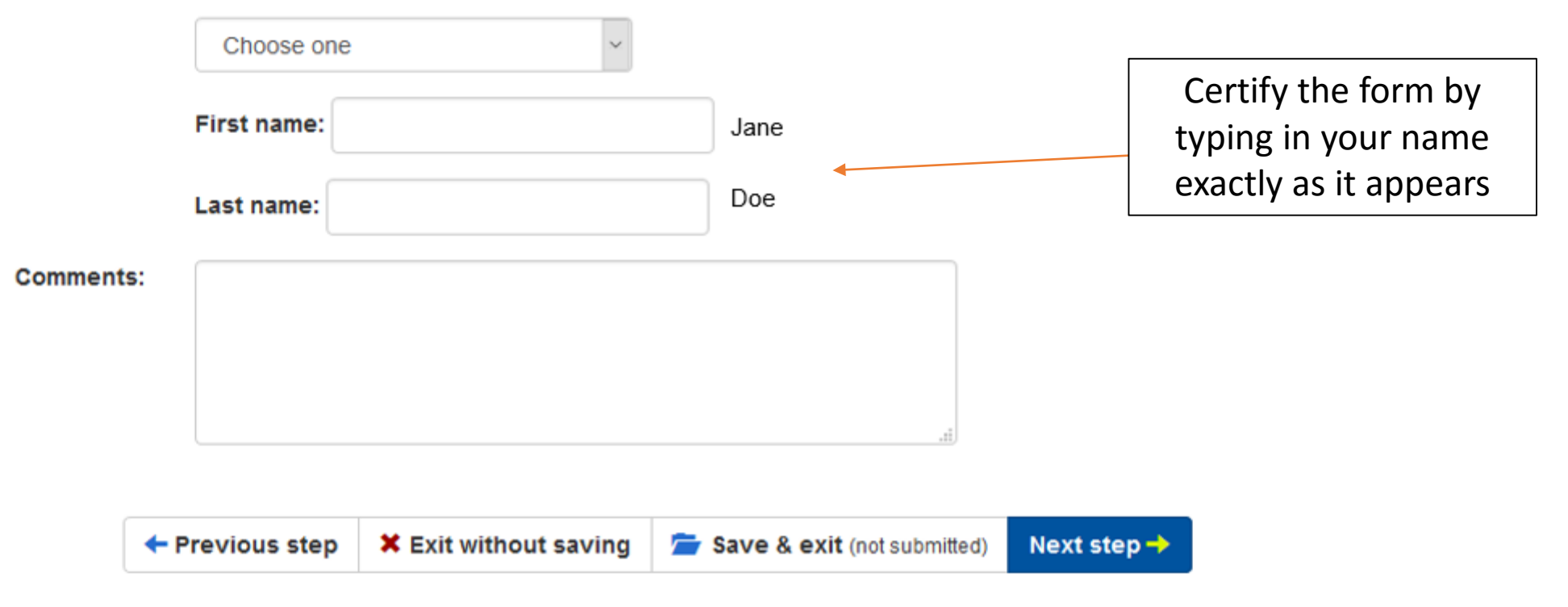

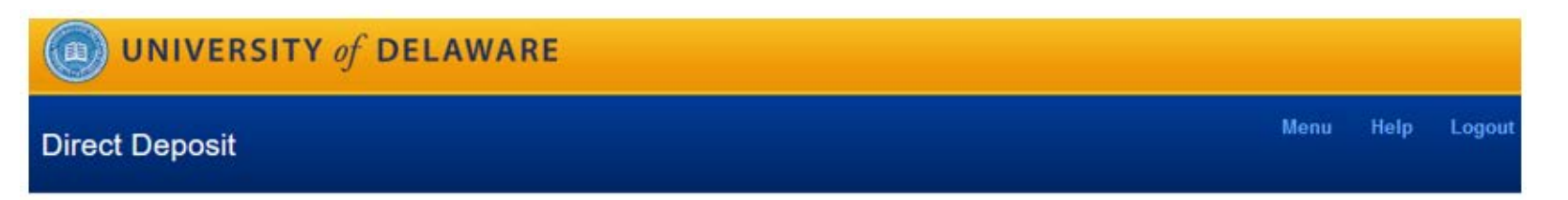

Req ID: 2071838

If you have any questions, please contact Payroll at (302) 831-8677 or e-mail ud-time@udel.edu.

Symbol key: \* Required information, △ Error

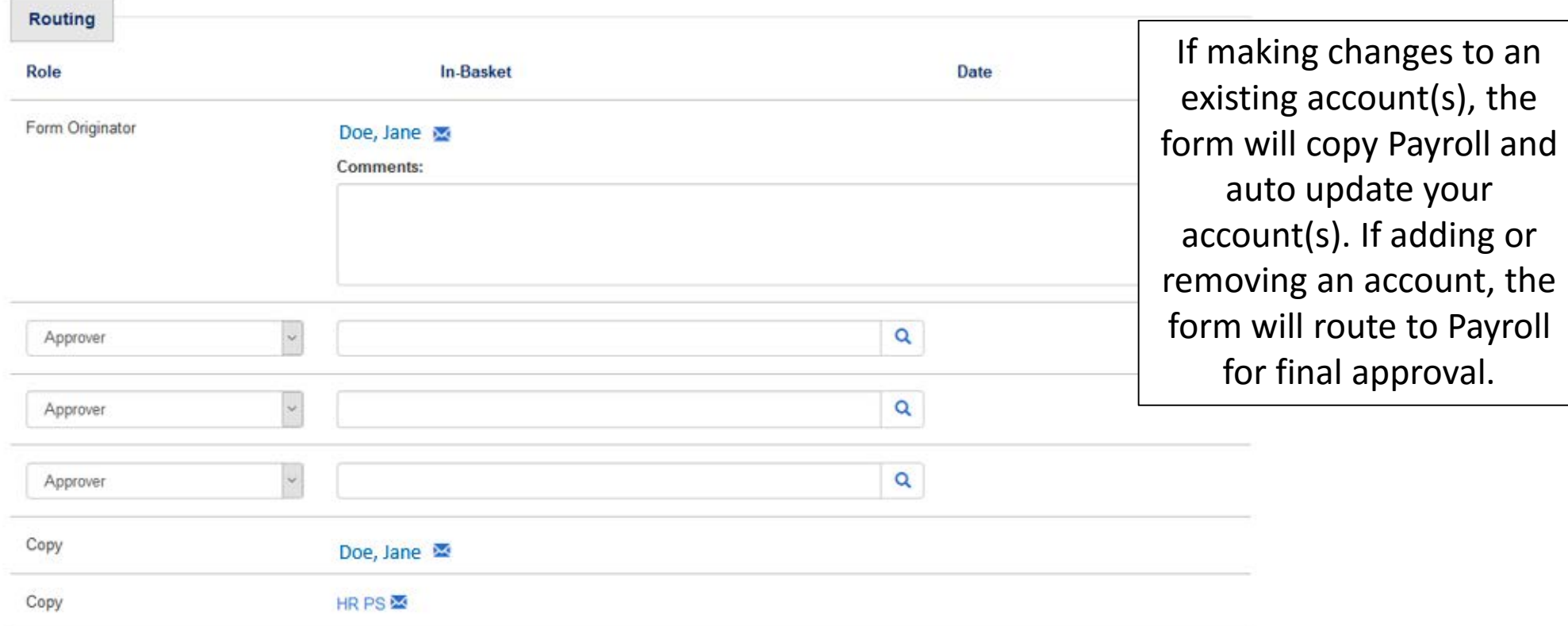